# **Počítačové sítě, v. 3.5**

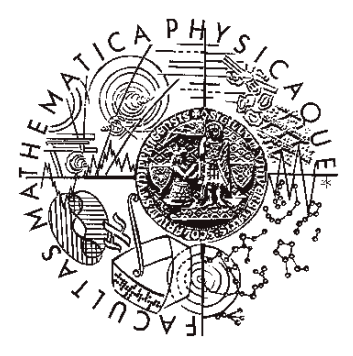

Katedra softwarového inženýrství, Matematicko-fyzikální fakulta, Univerzita Karlova, Praha

# Lekce 12: Vývoj výpočetního modelu

*J. Peterka, 2010*

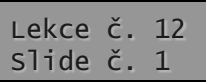

# co je výpočetní model?

- ucelená představa o tom,
	- kde jsou aplikace uchovávány jako programy a kde skutečně běží
	- zda (a jak) jsou aplikace rozděleny na části, jak tyto části vzájemně spolupracují
	- kde a jak se uchovávají a zpracovávají data

– ........

– kde se nachází uživatel, kdy, jak a jakým způsobem komunikuje se svými aplikacemi

- výpočetní model se vyvíjel a stále vyvíjí
	- některé výpočetní modely nepočítají s existencí sítě (např. dávkové zpracování)
	- jiné výpočetní modely spíše počítají s existencí sítě (např. klient/server)
	- další modely nutně vyžadují existenci sítě (např. distribuované zpracování, networkcentric computing, thin-client, servercentric computing, utility computing, cloud computing …)

správné pochopení výpočetních modelů je důležité i pro zvládnutí problematiky sítí, pochopení jejich podstaty …

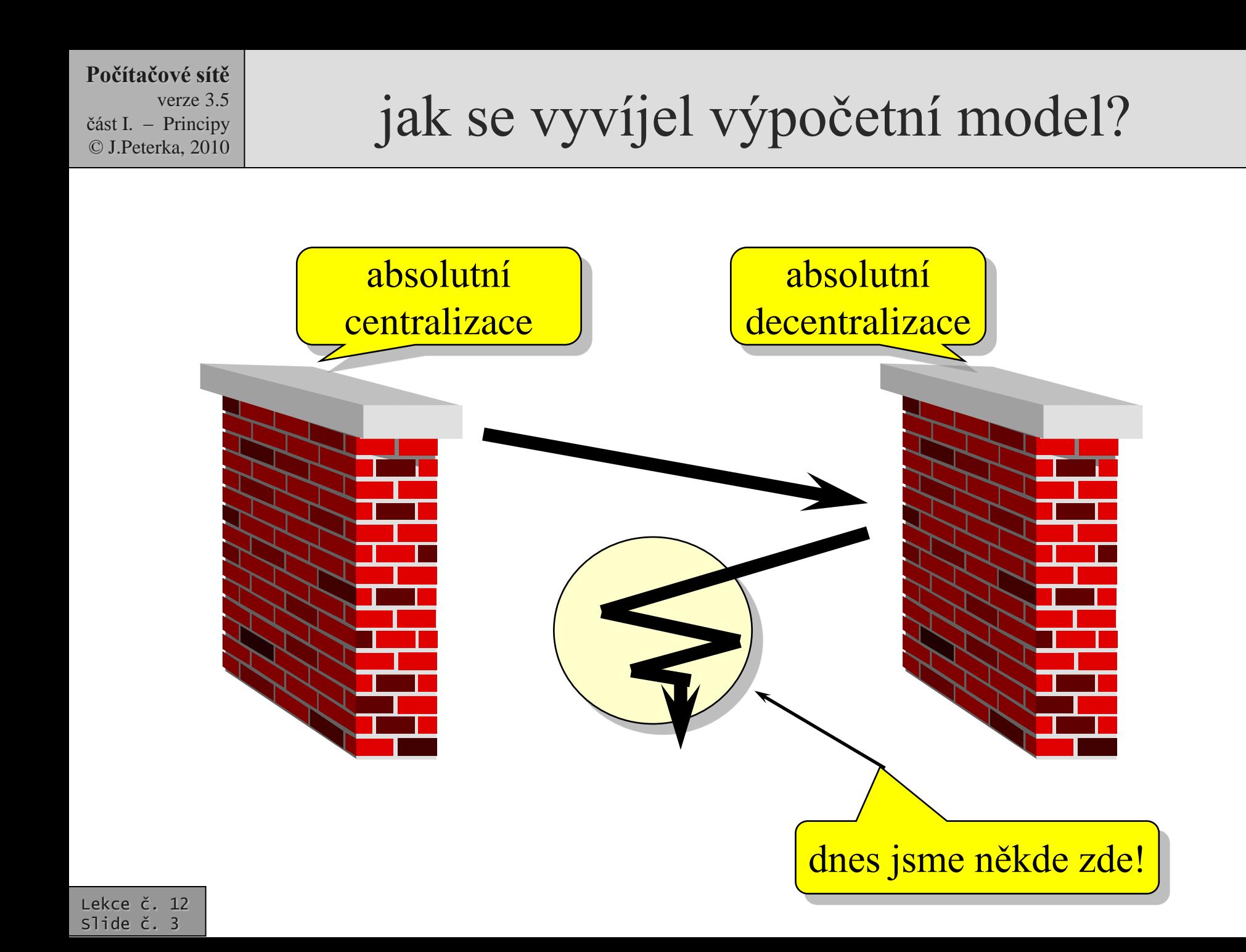

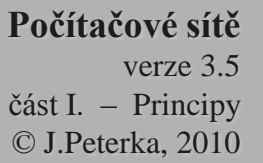

### dávkové zpracování (batch processing)

- historicky nejstarší výpočetní model
- byl vynucen dobou
	- (ne)dokonalostí technologické základny
		- málo výkonný HW
	- malými schopnostmi SW
		- nebyla systémová podpora multitaskingu
	- vysokými náklady
	- potřebou "kolektivního" využití dostupné výpočetní techniky
- dnes ještě není mrtvý!!!

### tzv."obrátka", trvala např. několik hodin až dní

- princip:
	- zájemce si dopředu připravil celý svůj "výpočet"
		- program
		- vstupní data
		- pokyny pro zpracování
	- a vše "zabalil" do jednoho celku
		- tzv. dávky (angl: job)
		- např. v podobě sady děrných štítků či svitku děrné pásky
	- dávka se (fyzicky) přenesla k počítači a zařadila do fronty čekajících dávek
	- když na ni přišla řada, dávka se zpracovala
	- vznikl výstup (např. tisk)
		- na který mohl autor dávky reagovat, například opravou chyby, změnou vstupních dat

## podstata dávkového zpracování

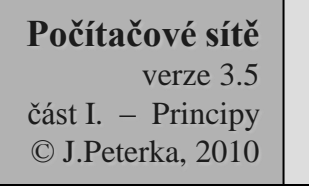

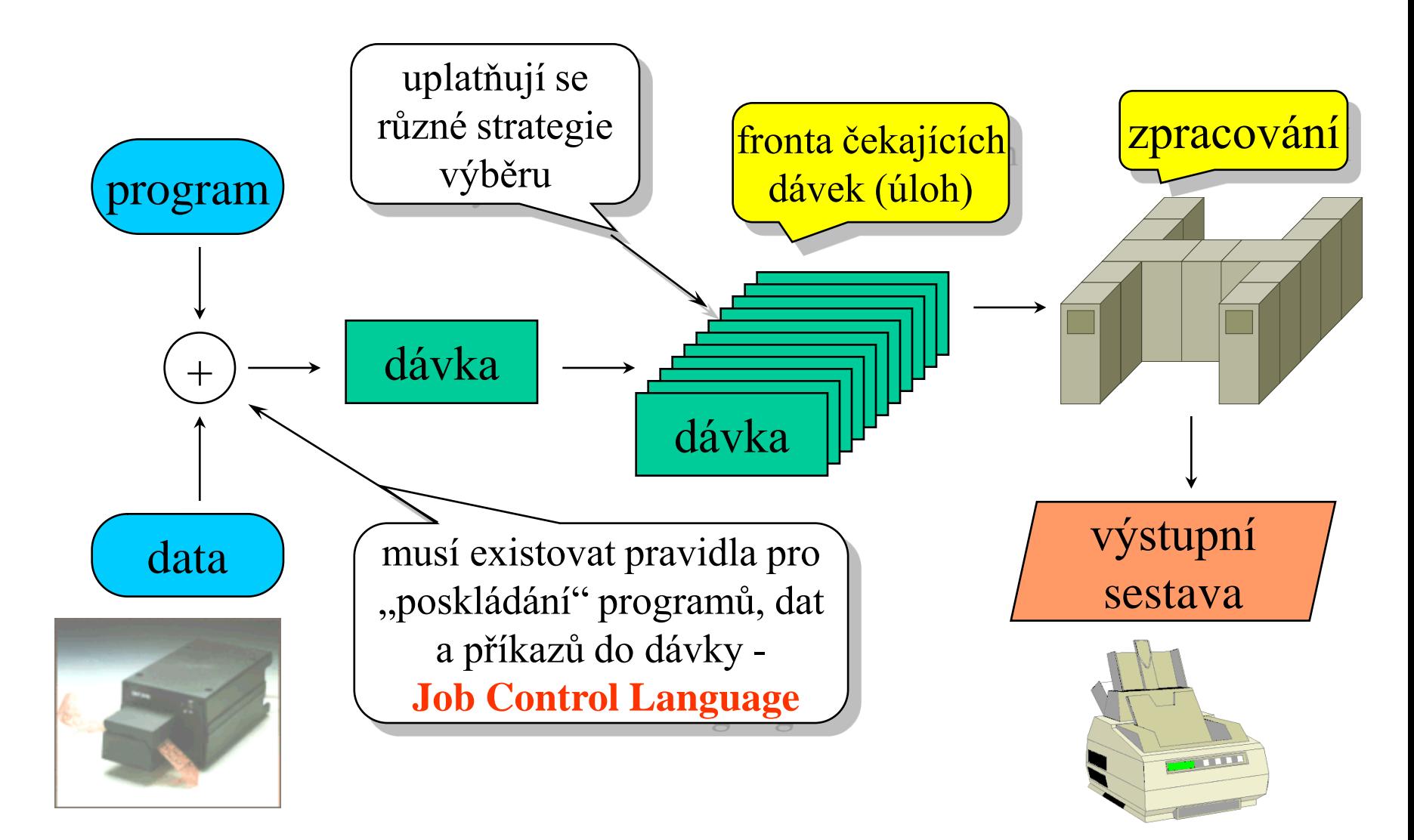

#### **Počítačové sítě** verze 3.5

část I. – Principy © J.Peterka, 2010

## vlastnosti dávkového zpracování

### **NEvýhody**:

- uživatel nemá bezprostřední kontakt se svou úlohou
	- chybí interaktivita
	- uživatel nemůže reagovat na průběh výpočtu (volit varianty dalšího průběhu, opravovat chyby, ....)
- doba obrátky bývá relativně dlouhá

### **Výhody**:

Lekce č. 12 Slide č. 6

- dokáže (relativně) dobře vytížit dostupné zdroje
	- vychází vstříc intenzivním výpočtům (hodně "počítavým" úlohám, s minimem V/V)
- nutí programátory programovat "hlavou" a ne "rukama"
	- protože při dlouhé obrátce si nemohou dovolit experimentovat)

### Později:

- v prostředí sítě se používalo tzv. vzdálené zpracování úloh (Remote Job Execution, Remote Job Entry):
	- uživatel na jednom uzlu připravil dávku
	- poslal ji ke zpracování na jiný uzel
	- !! uživatel sám určoval, kam dávku pošle!!!
- Dnes<sup>.</sup>
- modernější alternativa RJE ("
	- *… distribuovaná aplikační platforma …"??)*
		- síť si sama určuje, kam pošle dávku ke zpracování

### Do budoucna:

- model autonomních agentů
	- samostatní agenti (programy) dostanou určité zadání a to v prostředí sítě plní (samostatně, autonomně)

verze 3.5 část I. – Principy © J.Peterka, 2010

# výpočetní model host/terminál

- vznikl jako reakce na neinteraktivnost dávkového zpracování
	- dokáže uživatelům zajistit přímý kontakt s jejich úlohami a interaktivní způsob práce
	- dokáže "obsloužit" více uživatelů současně
- byl umožněn zdokonalením SW a HW:
	- SW mechanismy pro sdílení času (time sharing)
	- existencí uživatelských pracovišť (terminálů)
- $host = počitač, který je$ , hostitelem" systémových zdrojů
	- procesoru, paměti, V/V zařízení
	- programů, dat, systémových utilit, .....

odsud: hostitelský počítač (host)

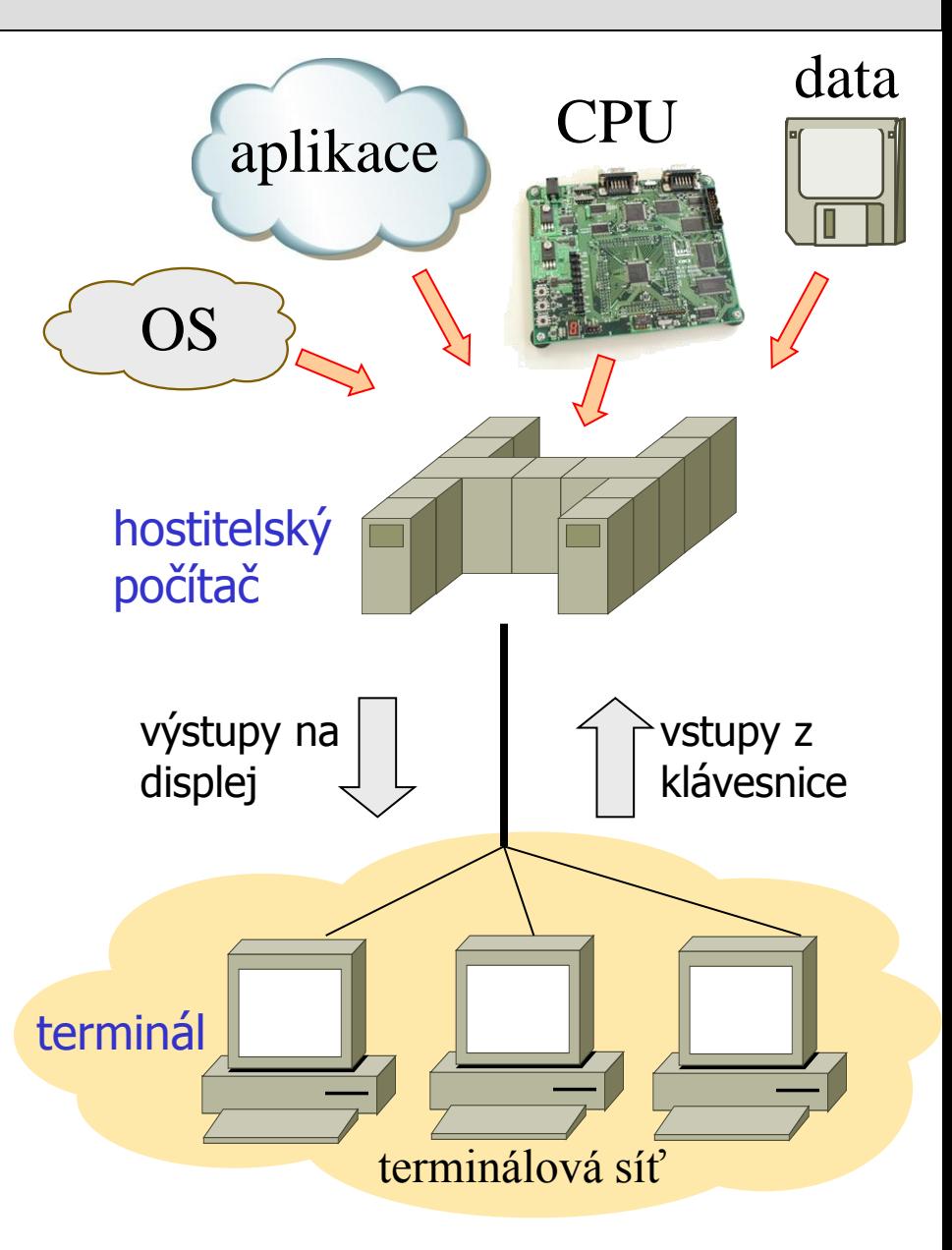

# podstata modelu host/terminál

- vše je "na jedné hromadě"
	- programy (úlohy) běží na hostitelském počítači
	- data se zpracovávají v místě kde se nachází (nedochází k přenosům velkých objemů dat)
- mezi hostitelským počítačem a terminály se přenáší pouze:
	- výstupy na obrazovku uživatele
	- vstupy z uživatelovy klávesnice
- terminály mohou být umístěny v různé vzdálenosti
	- blízko (místní, lokální terminály)
	- daleko (vzdálené terminály)
	- ...... (kdekoli v síti)

- "model host/terminál" je způsob fungování
	- tj. "hostitelský počítač" je role, ve které nějaký konkrétní počítač vystupuje
	- "střediskový počítač", "mainframe" atd. jsou kategorie (typy, třídy) počítačů
- mainframe může fungovat:
	- dávkově (používat dávkové zpracování)
	- jako hostitelský počítač (v režimu sdílení času)
- jako hostitelský počítač může fungovat např. PC s Unixem
	- rozhodující je charakter OS!!!

verze 3.5 část I. – Principy © J.Peterka, 2010

### Výhody:

- má centralizovaný charakter
	- správu stačí zajišťovat na jednom místě
	- snazší sdílení dat, programů, .....
- relativně snadná implementace
	- neklade příliš velké nároky na aplikace
- neklade velké nároky na přenos dat mezi hostitelským počítačem a terminály
	- přenáší se pouze výstupy na obrazovku uživatele a vstupy z uživatelovy klávesnice
		- *!!jsou to malé objemy dat, protože se (typicky) pracuje ve znakovém režimu!!*

### NEvýhody:

- uživatel má iluzi, že má hostitelský počítač výhradně ke své dispozici
	- ale ve skutečnosti má k dispozici jen n-tou část jeho výkonnosti!
- uživatelský komfort je relativně nízký
	- vzhledem ke znakovému režimu

!!! není to vina výpočetního modelu, ale způsobu jeho využití!!! dnes již existuje možnost terminálového přístupu v grafickém režimu !!!

### příklad

(aplikace provozovaná v režimu host/terminál)

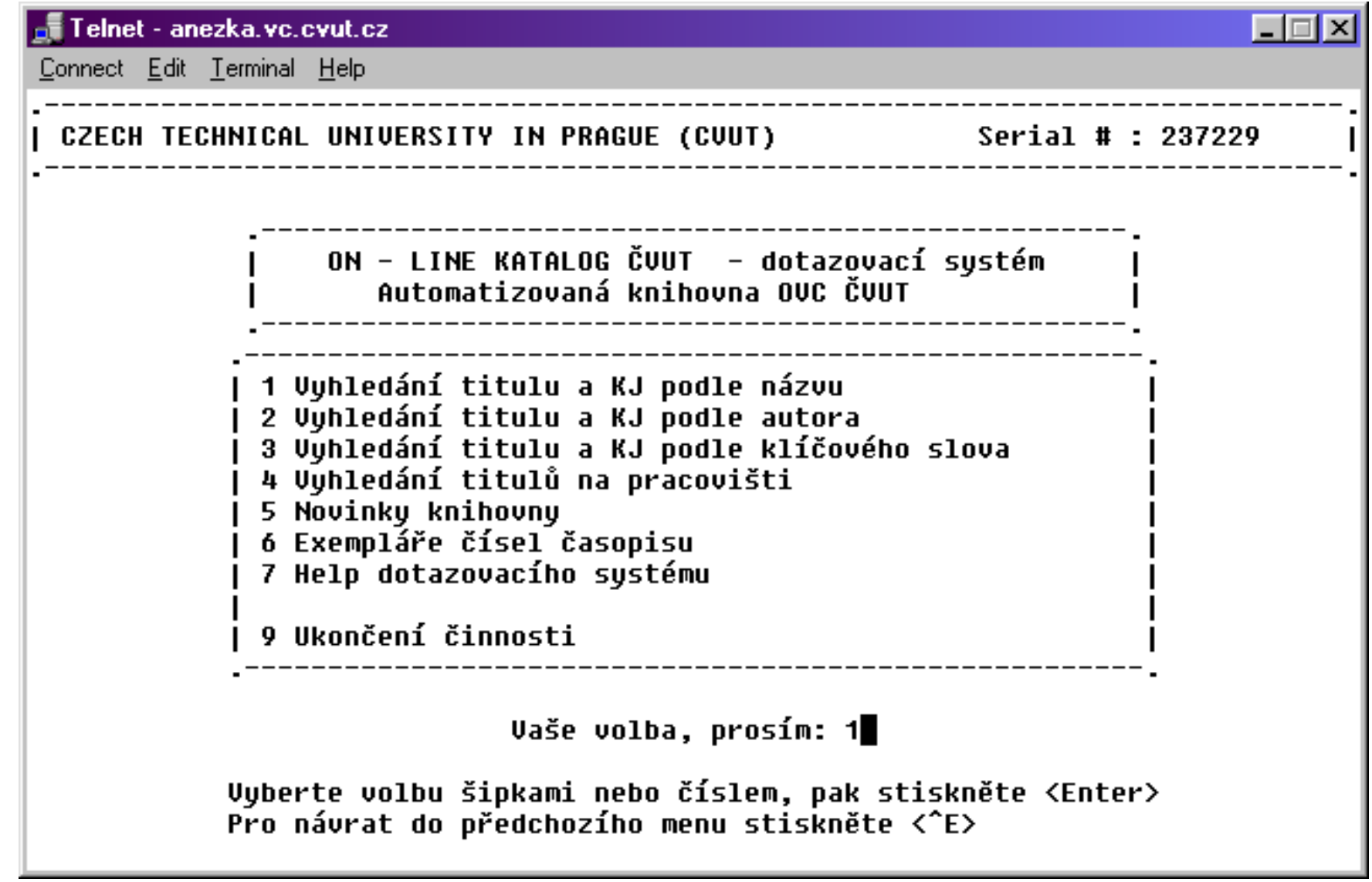

verze 3.5 část I. – Principy © J.Peterka, 2010

Lekce č. 12 Slide č. 11

# další vývoj: osobní počítače

- výpočetní technika se postupně stávala čím dál tím lacinější
	- zrodily se minipočítače
	- ale výpočetní model se nezměnil!!!!
- pořád bylo nutné (z ekonomických důvodů), aby více uživatelů sdílelo jeden počítač
- zlom nastal až s příchodem osobních počítačů
	- kdy už bylo ekonomicky únosné přidělit každému uživateli jeho vlastní počítač, k výhradnímu použití

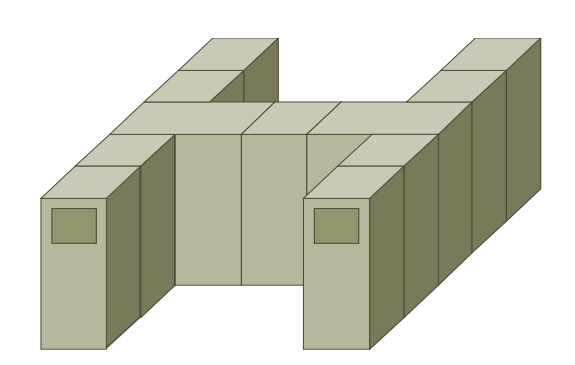

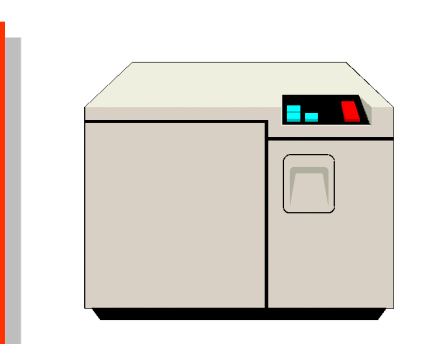

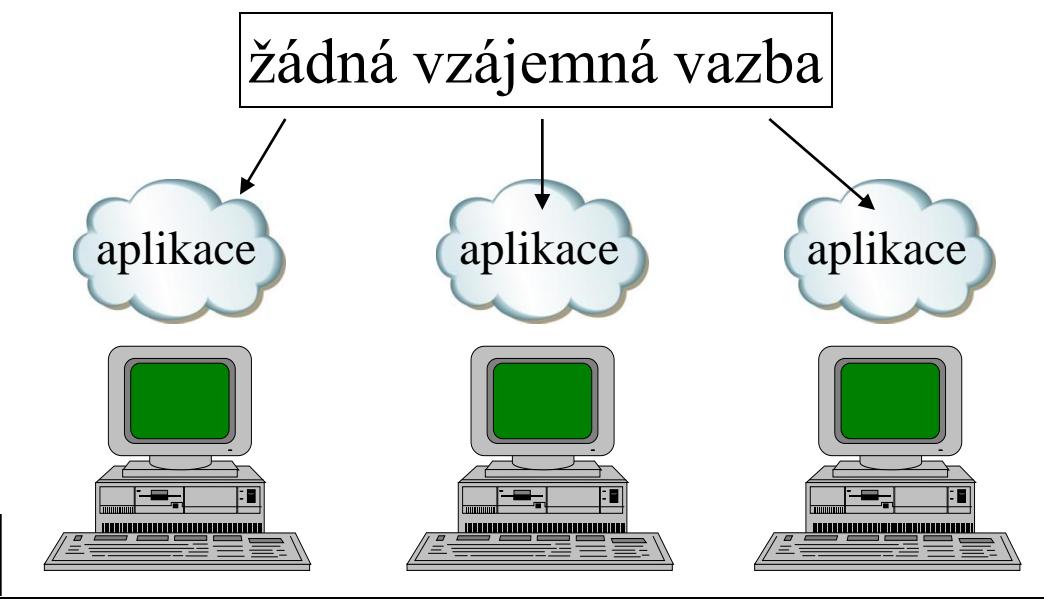

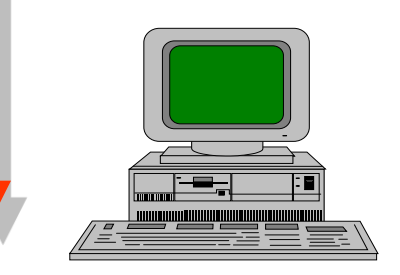

verze 3.5 část I. – Principy © J.Peterka, 2010

# éra izolovaných počítačů

- od příchodu osobních počítačů si lidé slibovali především:
	- vyšší komfort
	- větší pružnost a flexibilitu
	- nezávislost na ostatních (žádnou potřebu sdílení)
- tyto požadavky se v zásadě podařilo splnit
- ale objevily se jiné problémy!!!
- dříve se každý problém řešil jednou, na jednom místě
	- nyní se každý problém řeší n-krát na n-místech
- uživatelé jsou mnohem více odkázáni na sebe
- jsou problémy se sdílením dat a programů
	- jak např. řešit práci nad společnými daty?
- některé věci (např. drahé periferie) není stále ještě únosné přidělit každému do výhradního vlastnictví

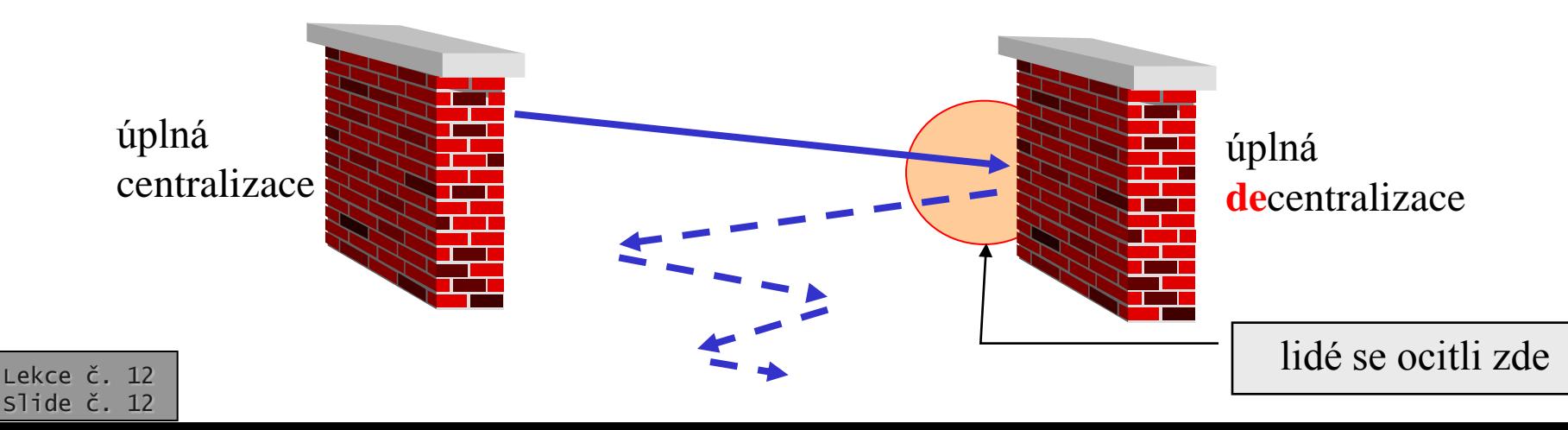

## řešení: rozumný kompromis

- přísná centralizace (model host/terminál) i izolované osobní počítače jsou dva extrémy
- v životě většinou vítězí rozumný kompromis
- zde kompromis  $=$ – něco se dá každému do výhradního vlastnictví – něco se naopak bude sdílet Lekce č. 12 Slide č. 13 úplná centralizace úplná **de**centralizace snaha dostat se sem co dát "na jednu hromadu"? co dát každému?

## co má smysl …… ?

### dát každému:

- vlastní výpočetní kapacitu
	- už je relativně laciná
- vlastní pracovní místo
	- klávesnici, monitor, myš, .....
	- uživateli lze vytvořit příjemné pracovní prostředí
- některé programy a data
	- nutno posuzovat individuálně

### sdílet:

- drahé periferie
	- např. laserové tiskárny, modemy, .........
- společná data
	- firemní databáze, sdílené dokumenty, .....
- "soukromá" data
	- např. kvůli zálohování
- aplikace
	- vyžadující správné nakonfigurování a "údržbu"

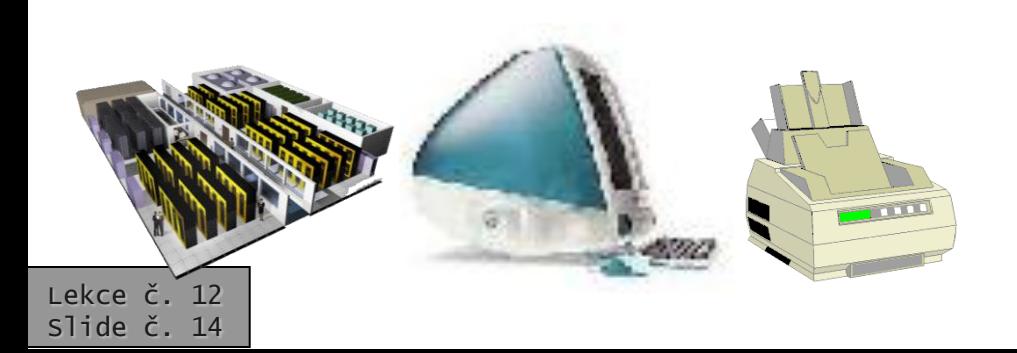

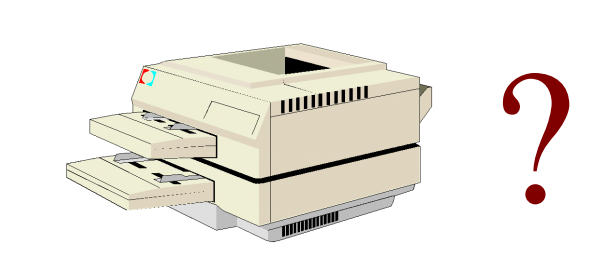

# vznik prvních sítí LAN

- řeší především potřebu sdílení
	- souborů (programů, dat)
	- periferií (tiskáren, ....)
- uživatel nesmí sdílení poznat
	- uživatel nesmí pozorovat významnější rozdíl v rychlostech přístupu ke sdíleným a privátním objektům
	- je vhodné, když si uživatel vůbec nemusí uvědomovat fakt sdílení
	- mechanismy sdílení musí být implementovány transparentně
- jsou nutné dostatečně rychlé přenosové technologie
	- k dispozici je např. 10 Mbps Ethernet
- vše je realizováno jako lokální síť – LAN, Local Area Network
- sítě LAN jsou řešeny tak, aby je "*nebylo vidět*"
	- aby na nich mohly pracovat aplikace, které nejsou uzpůsobeny síťovému prostředí (neuvědomují si existenci sítě)
- teprve později se sítě mohou stát "viditelné"
	- když se objevují aplikace, které přímo počítají s existencí sítě

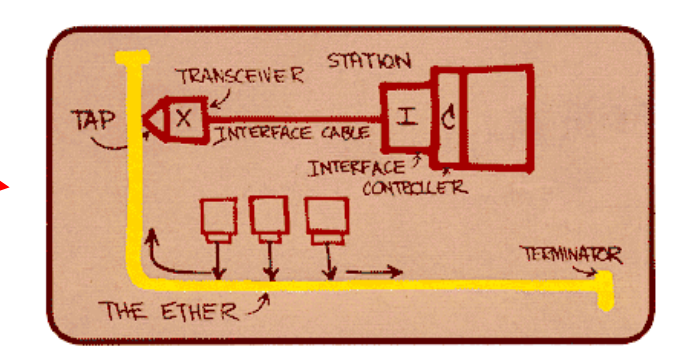

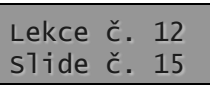

## odbočení: vznik prvních sítí WAN

- jejich vznik je motivován spíše potřebou překlenout vzdálenost:
	- pro potřeby komunikace
	- pro potřeby sdílení výpočetní kapacity
	- pro potřeby sdílení dat
	- pro potřeby vzdáleného přístupu
	- .....

- vznikají první rozlehlé sítě
	- WAN (Wide Area Network)
	- přestává platit až se zaváděním broadbandu
- kvůli omezeným přenosovým možnostem (pomalým přenosům) na nich nelze dosáhnout transparentního sdílení
	- proto případné sdílení je řešeno netransparentně
		- uživatelé si uvědomují rozdíl mezi "místním" a "vzdáleným"

### nový model: file server / pracovní stanice

- nový výpočetní model pro sítě LAN
- snaží se vycházet vstříc potřebám sdílení v sítích LAN
	- aplikace a data jsou umístěna centrálně
		- na tzv. file serveru (souborovém serveru, jako soubory)
	- aplikace a data se zpracovávají (spouští), lokálně", na pracovních stanicích

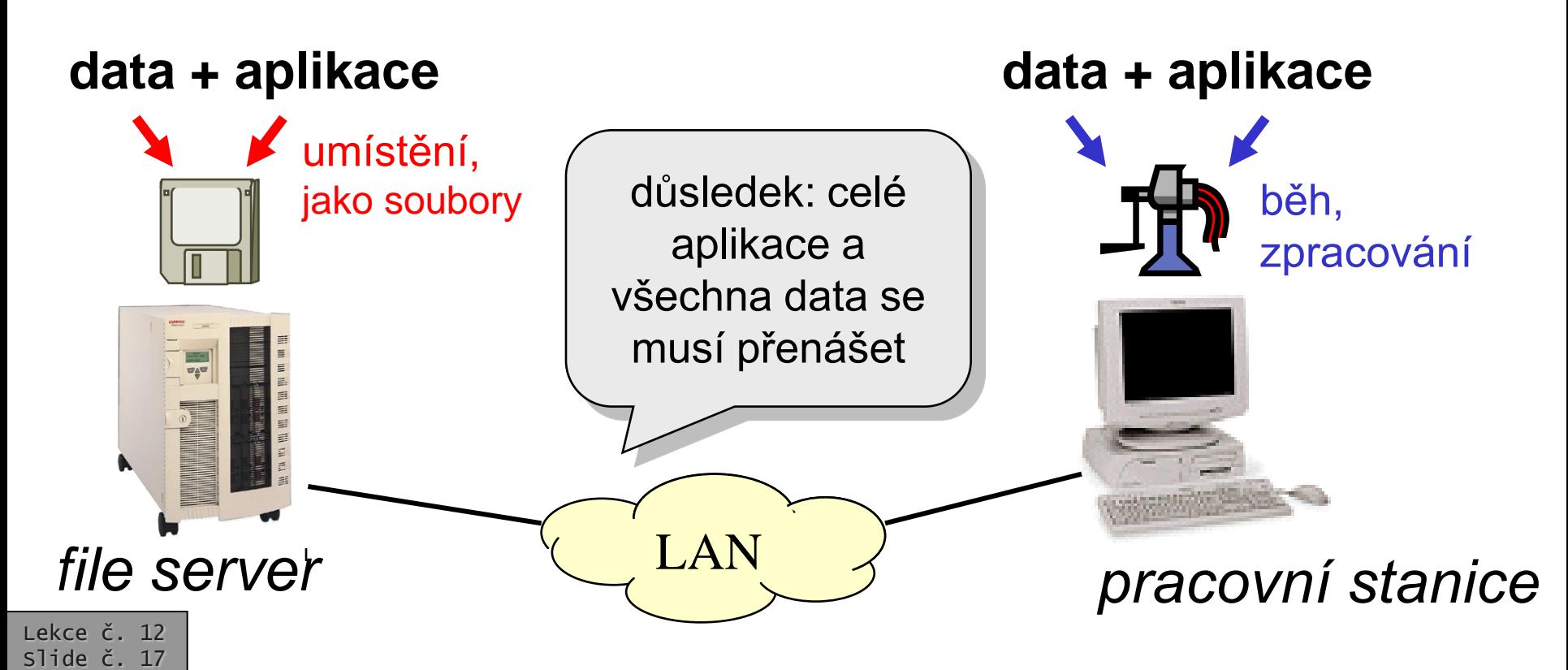

- pro aplikace je "neviditelný"
	- zajišťuje plně transparentní sdílení
- je použitelný i pro aplikace, které si neuvědomují existenci sítě
	- pro aplikace určené původně pro prostředí izolovaných počítačů
- umožňuje sdílení dat i programů
- umožňuje centrální správu
- v některých situacích je hodně neefektivní
	- způsobuje zbytečný přenos
	- může snadno dojít k zahlcení sítě
- důvod:
	- data jsou zpracována jinde, než jsou umístěna (a proto musí být přenášena)
	- podobně pro programy

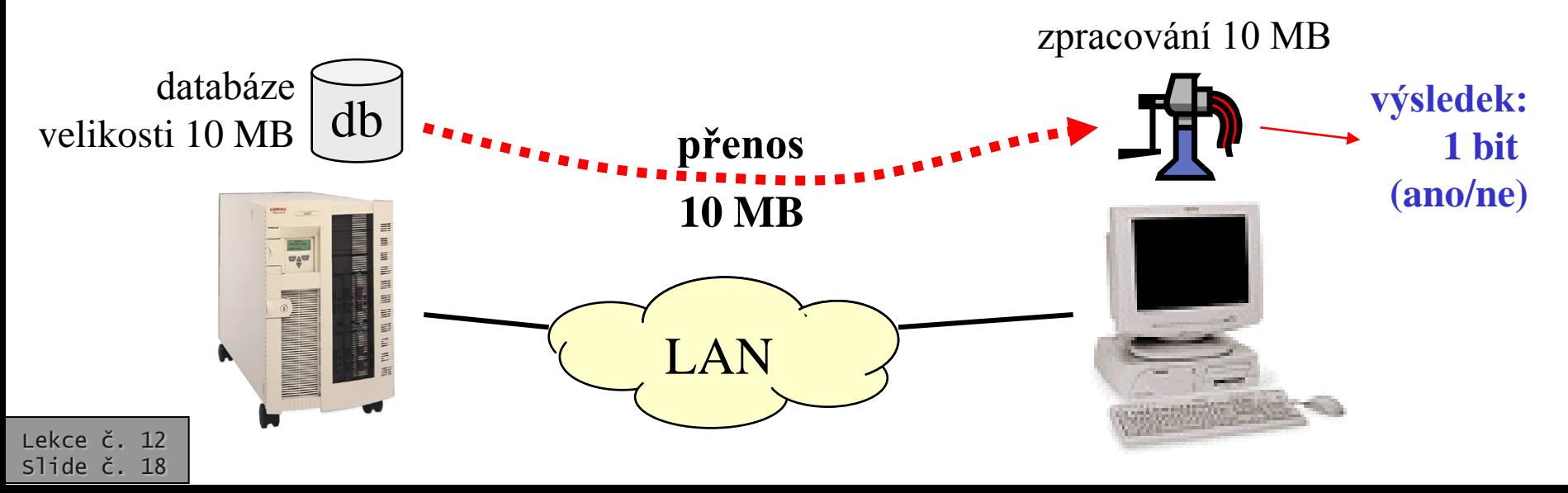

verze 3.5 část I. – Principy © J.Peterka, 2010

# řešení: model klient/server

- myšlenka:
	- data se budou zpracovávat tam, kde se nachází
	- výstupy pro uživatele se budou generovat tam, kde se nachází uživatel
- musí dojít k rozdělení původně monolitické aplikace na dvě části
	- serverovou část
		- zajišťuje zpracování dat
	- klientskou část
		- zajišťuje uživatelské rozhraní
- klient a server si posílají data představující dotazy a odpovědi
- pokud se klient a server dobře dohodnou, mohou účinně minimalizovat objem přenášených dat
	- mají výrazně menší přenosové nároky
	- mohou pracovat i v prostředí rozlehlých sítích
- klient a server mohou stát na různých platformách

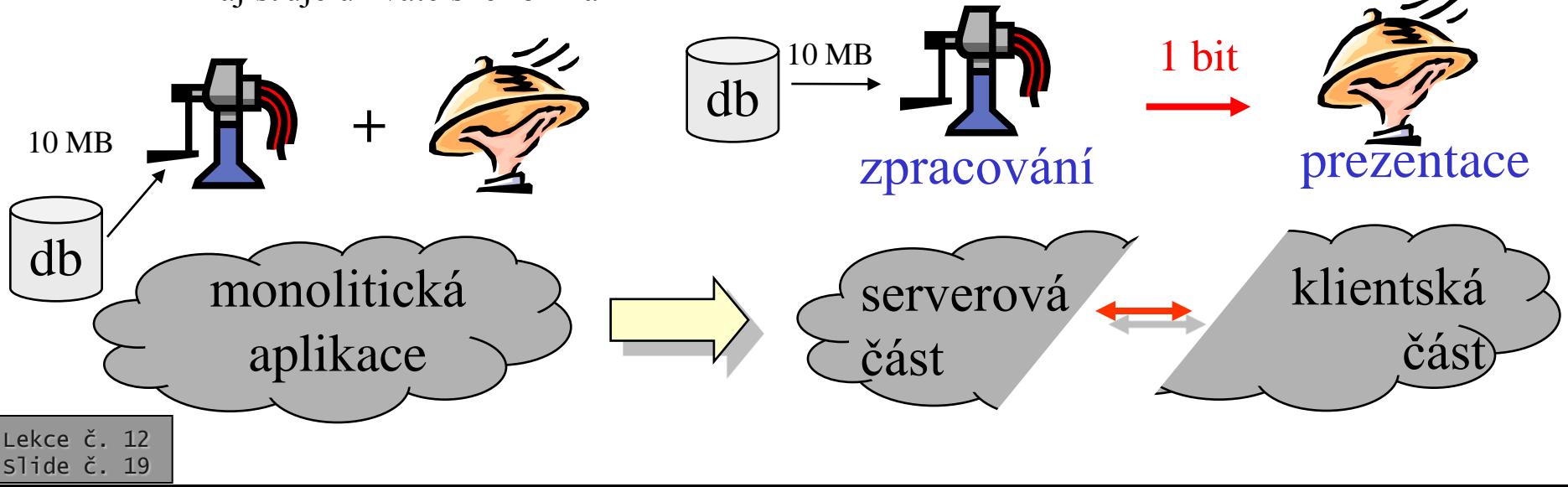

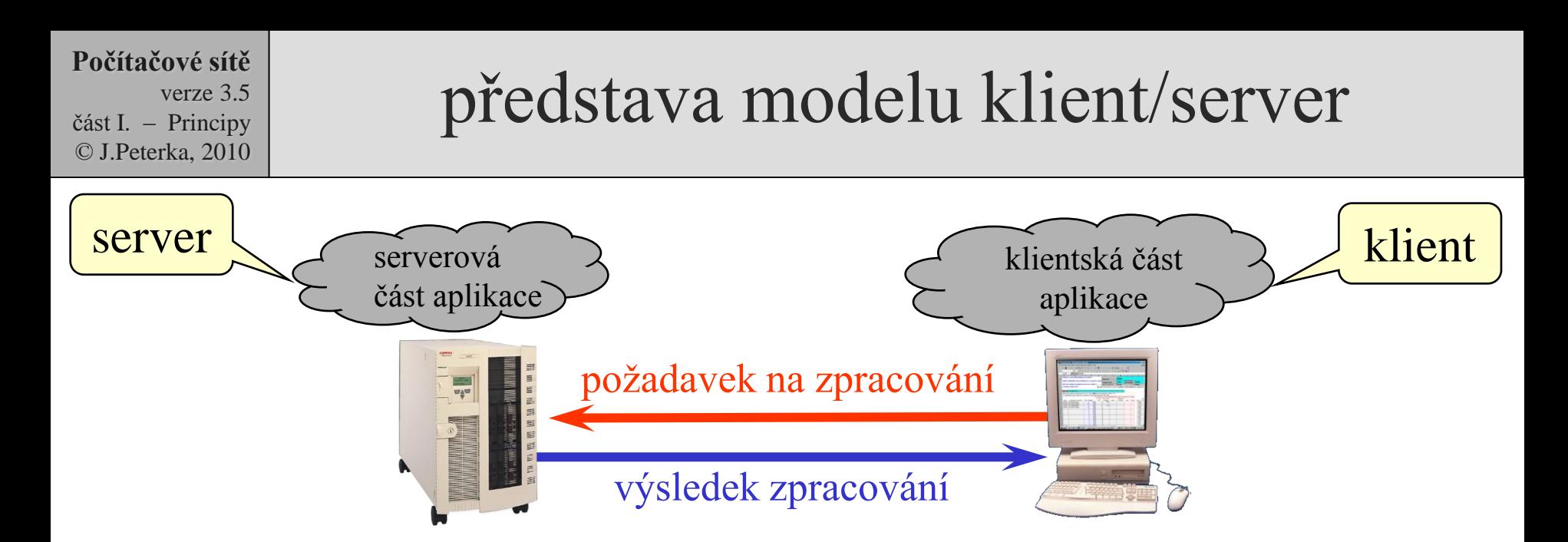

- komunikace mezi klientem a serverem se odehrává stylem: požadavek/odpověď
	- server pasivně čeká, až dostane nějaký požadavek.
	- komunikaci iniciuje klient, zasláním požadavku
	- musí být definována vzájemná komunikace mezi klientem a serverem
		- komunikační protokol (např. HTTP)
- mnoho služeb dnes funguje na bázi modelu klient/server
	- příklad: WWW (WWW server, WWW klient alias browser, protokol HTTP)
	- příklad: email (mail server, mail klient, protokol SMTP+POP3/IMAP ….)

## nevýhody modelu klient/server

- klient není univerzální!
	- pro různé aplikace je nutné mít jinou klientskou část
		- s jiným ovládáním, jiným nastavováním, jinou správou atd.
	- s vývojem aplikace dochází i k vývoji klientské části
		- uživatelé si musí instalovat a udržovat nové verze klientských programů
- způsobuje to značné problémy
	- se systémovou správou, s podporou uživatelů
		- s každou aplikací se pracuje jinak
- důsledek:

Lekce č. 12 Slide č. 21

– nárůst nákladů TCO (Total Cost of Ownership)

- možné řešení:
	- rozdělit aplikaci na 3 části
		- prezentační
		- aplikační
		- datovou
	- tak, aby se to, co je specifické pro danou aplikaci, soustředilo do "prostřední" části
	- a aby se obě "krajní" části nemusely měnit, resp. lišit pro různé aplikace
- přínos:
	- lze použít univerzálního klienta
		- současně, pro různé služby

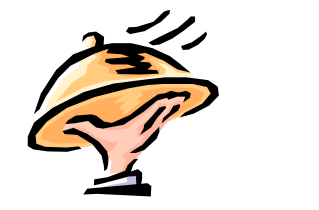

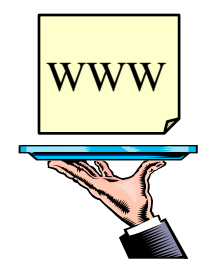

specifický klient

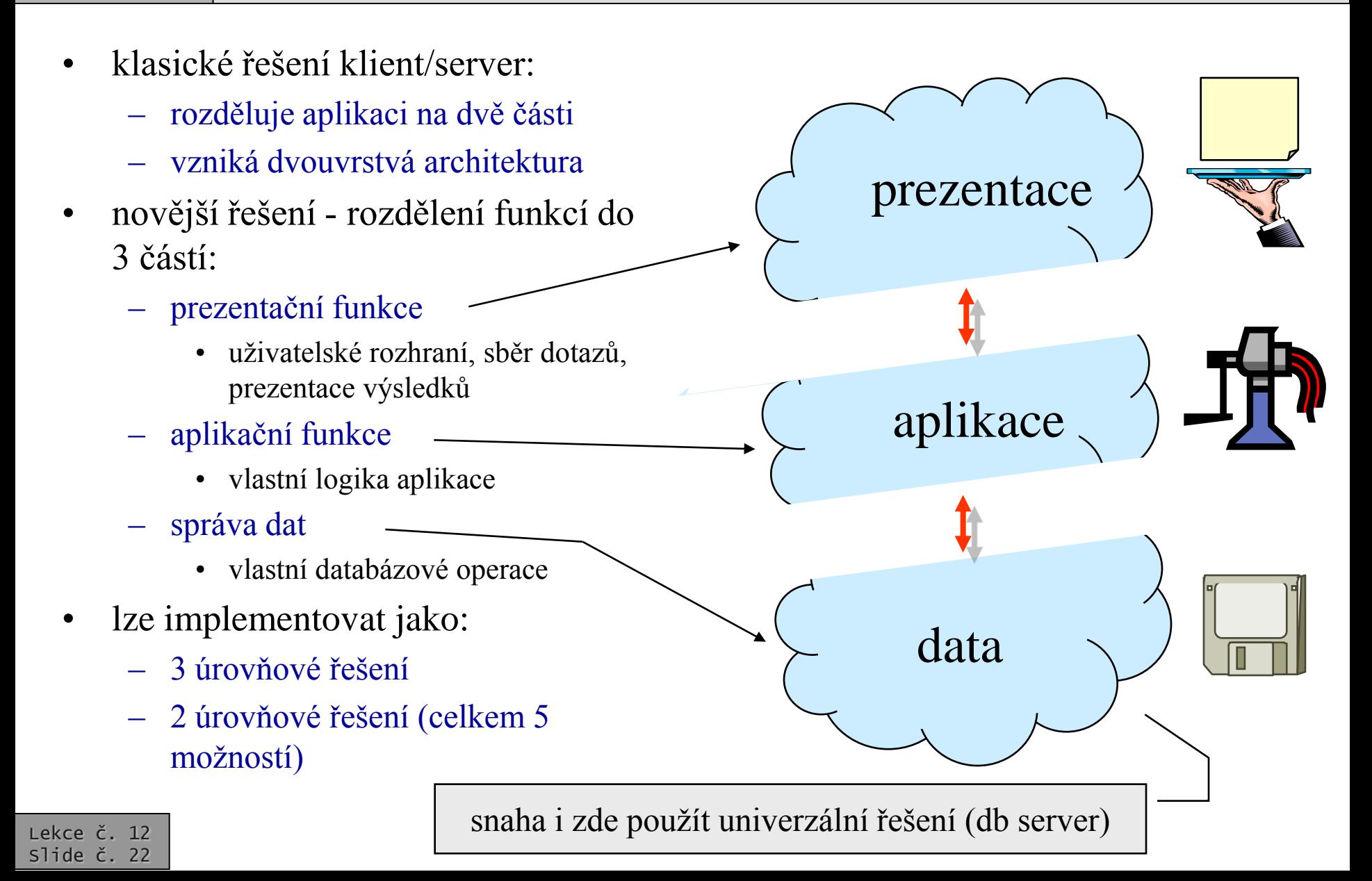

## představa 3-úrovňové klient/server aplikace

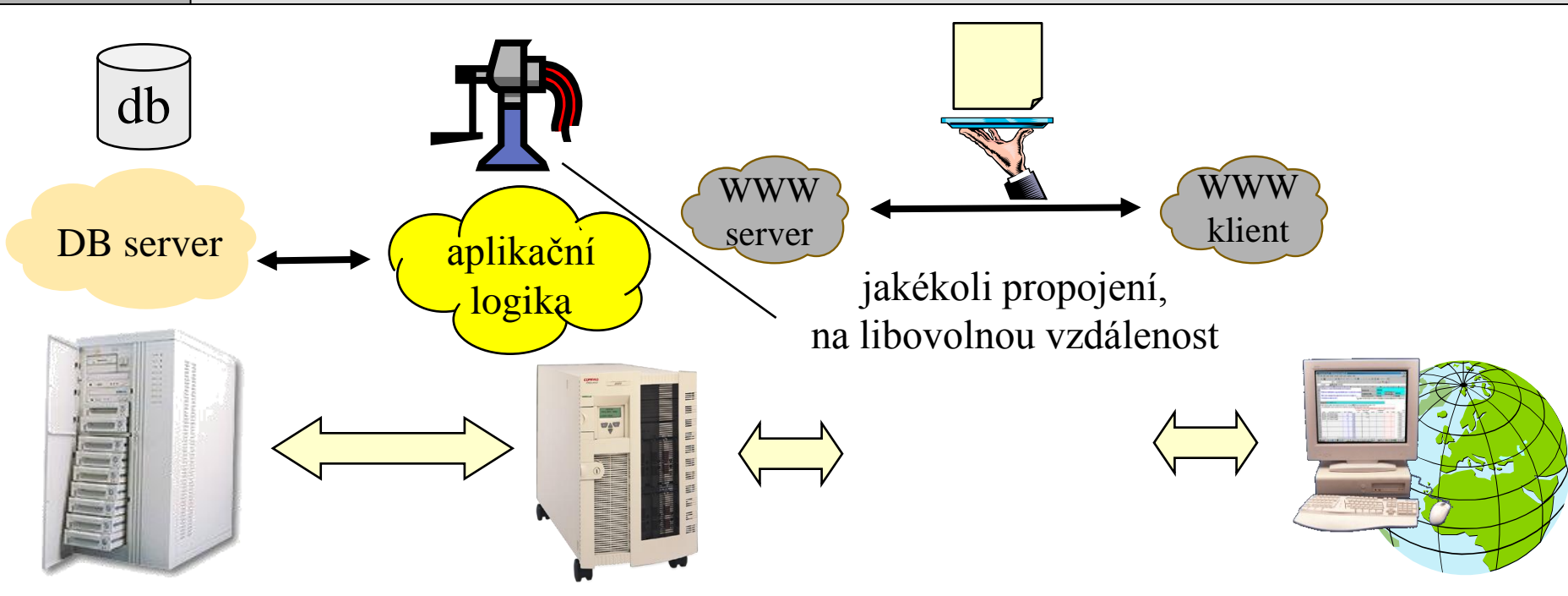

- výhody:
	- klient může být velmi univerzální (WWW browser)
		- a se změnami aplikace se nemusí měnit
		- uživatelé pracují s různými aplikacemi/službami jednotným způsobem
	- vše specifické je před uživateli "schováno"
	- WWW server (i DB server) se mohou nacházet kdekoli
		- vzdálenost ani umístění WWW a DB serveru nehrají (významnou) roli

**Počítačové sítě**

část I. – Principy © J.Peterka, 2010

verze 3.5

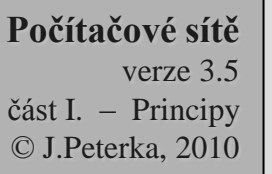

### důsledky

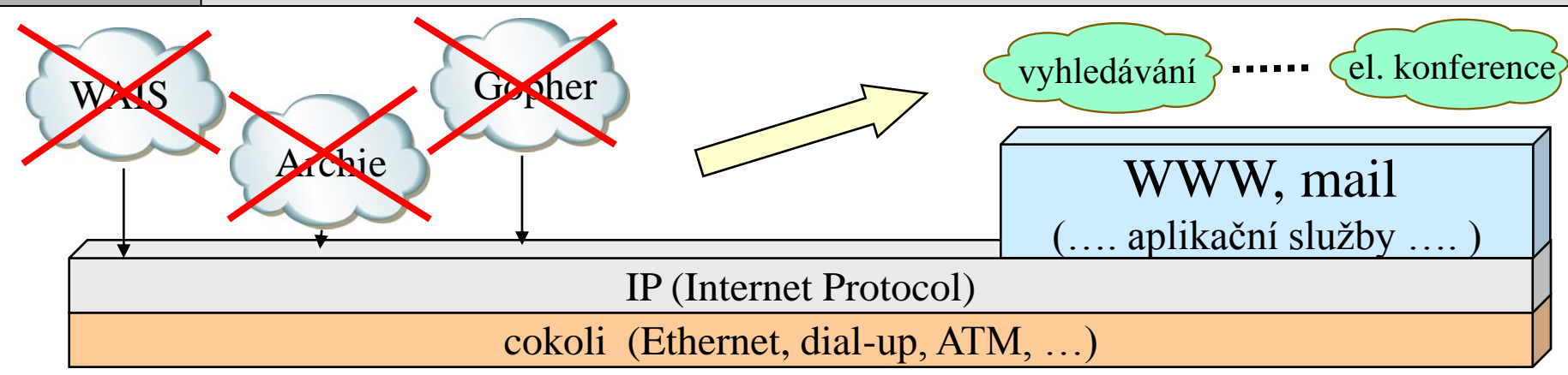

- původně "samostatné" (2-úrovňové klient/server) aplikace
	- s vlastními servery a klienty, vlastním stylem práce a ovládáním
- přechází do podoby "nesamostatných" služeb, charakteru nadstavby nad WWW (event. el. poštu)
	- "schovávají se" za WWW servery, uživatelé s nimi pracují skrze WWW
	- nemají vlastní klienty
		- jejich roli přebírají formuláře ve WWW
- příklady:
	- vyhledávání původně samostatné aplikace, dnes skrze WWW
		- dříve: Archie, WAIS, Čmuchal atd., dnes Google, AltaVista, Jyxo ...
	- informační (a další) on-line služby
		- např. Obchodní rejstřík, přímé bankovnictví (skrze WWW) atd.
	- webmail práce s poštou skrze webové rozhraní
	- obecně: intranety a extranety místo "jednoúčelových" aplikací

v zásadě přechází na 3 úrovňovou klient/server architekturu

### příklad: plnotextové vyhledávání v Internetu

**Počítačové sítě**

část I. – Principy

verze 3.5

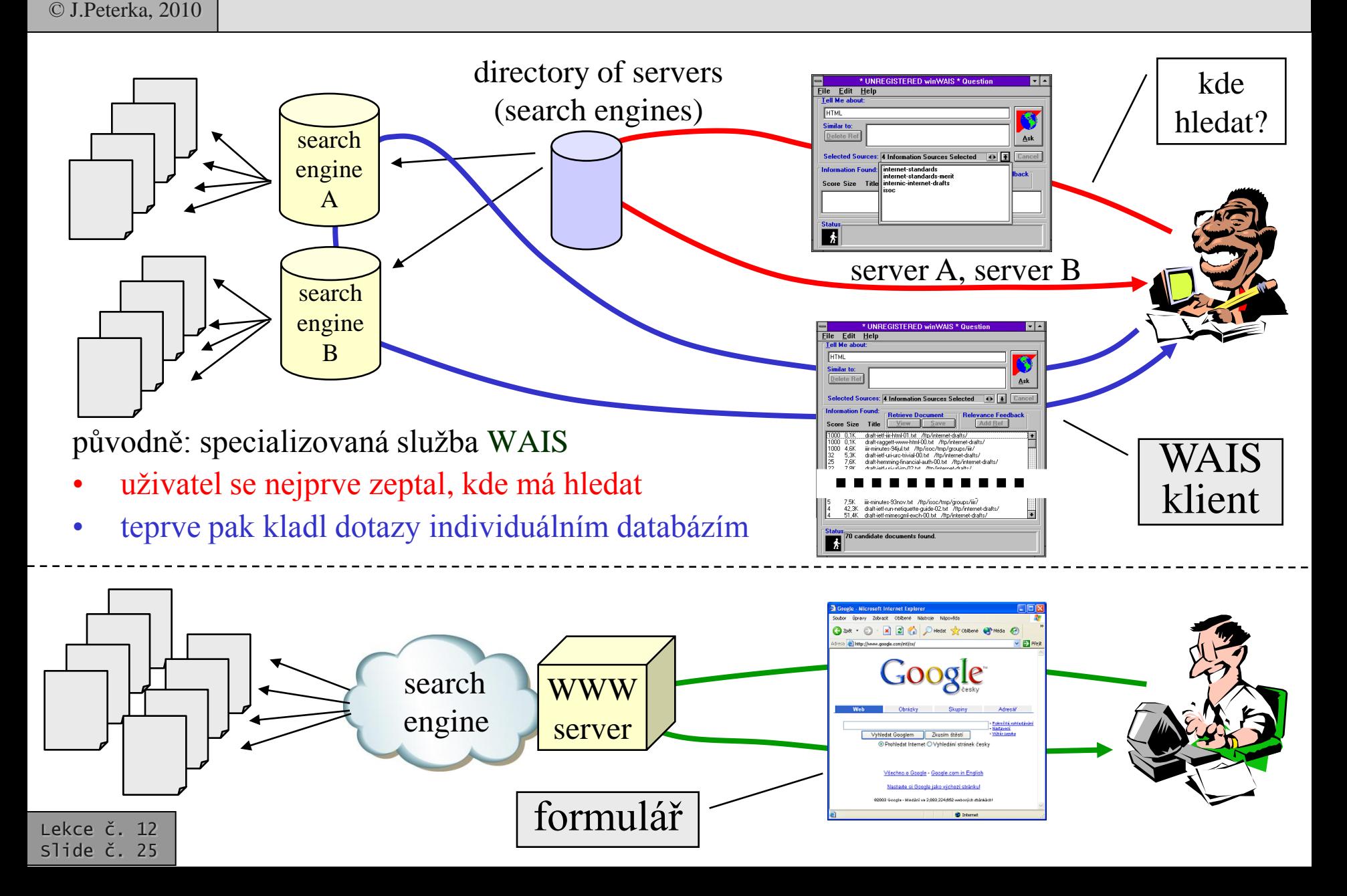

### **Počítačové sítě** verze 3.5

část I. – Principy © J.Peterka, 2010

## "Tlusté PC" vs. tenký klient

směr dalšího vývoje:

- snižovat náklady na provoz
	- v rámci TCO (Total Cost of Ownership)
- výchozí teze:
	- "klasické PC" musí být připraveno na vše, co by mohlo být zapotřebí
		- musí mít instalovány všechny programy které by uživatel mohl chtít použít
		- musí být podle toho dimenzováno (CPU, RAM, HD, …)
	- "klasické PC" je "tlusté"
- návrh řešení:
	- neinstalovat programy dopředu, kvůli jejich POTENCIÁLNÍ potřebě
	- ale zavádět je až v okamžiku jejich AKTUÁLNÍ potřeby !!
- důsledek:
	- počítač (terminál, koncové zařízení, ….) stačí vybavit "minimalisticky", tím co potřebuje ke stažení (zavedení) toho co právě potřebuje
		- toto zařízení může být **"tenké"**

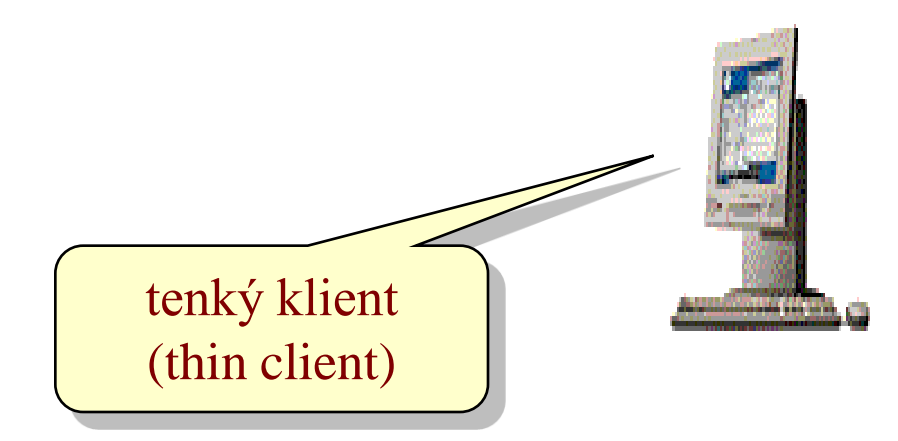

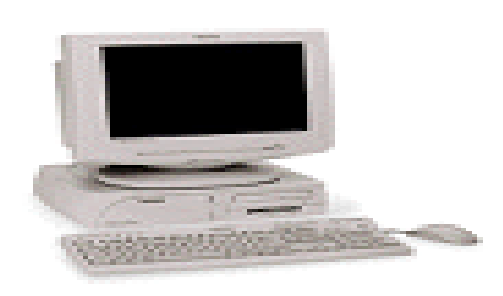

verze 3.5 část I. – Principy © J.Peterka, 2010

- představa:
	- potřebné programy si tenký klient bude stahovat ze sítě
		- není až tak podstatné odkud,
		- výběr "zdroje" lze ponechat na "chytré síti" a jejím rozhodnutí
	- použitelným formátem jsou např. aplety jazyka Java
		- tenký klient pak musí být vybaven JVM (Java Virtual Machine)
		- jinak to může být maximálně jednoduchý stroj s nulovými nároky na systémovou správu!
- terminologie:
	- celému modelu fungování (výpočetnímu modelu) se začalo říkat "Network-Centric Computing"
		- protože síť se stává středem všeho, veškerá inteligence (i potřeba správy) je soustředěna do sítě)
	- pro "tenkého klienta" se vžil také název "Network Computer" (zkratkou NC)
		- jako určitý protipól PC alias "tlustého klienta"

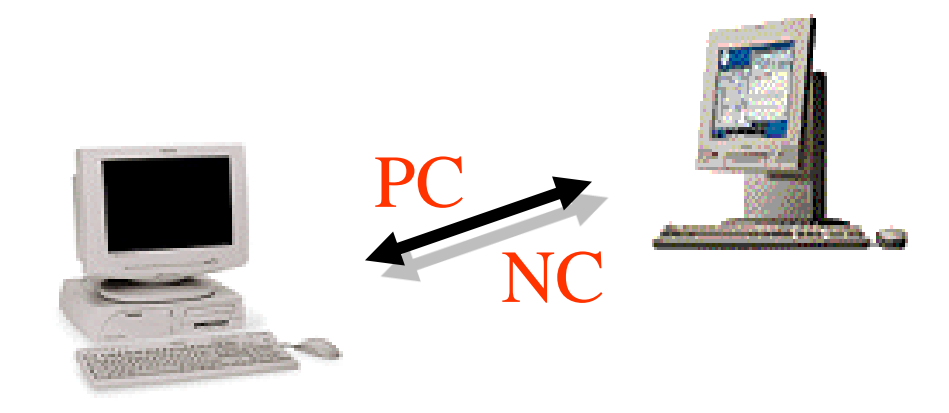

### představa fungování Network-Centric Computing

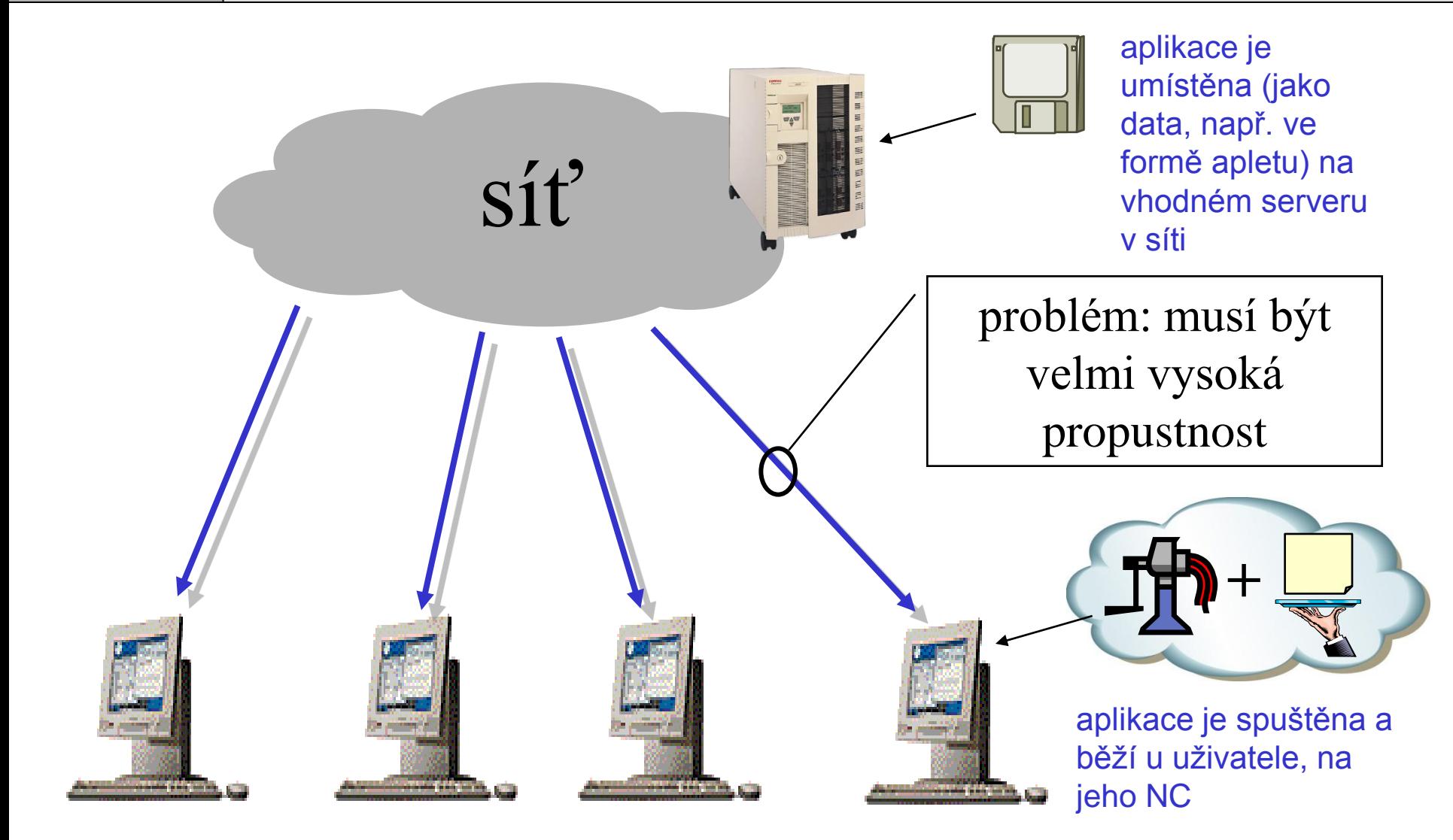

po "použití" se aplikace jednoduše zahodí (vymaže z paměti NC)

**Počítačové sítě**

část I. – Principy © J.Peterka, 2010

verze 3.5

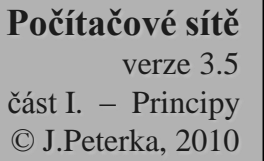

## osud tenkých klientů

- myšlenka tenkých klientů se v praxi příliš neujala
- důvodů bylo více:
	- nedostatečná kapacita sítě
		- nutná kvůli rychlé odezvě na aktivity uživatele
	- nepřipravenost aplikací a SW platformy …
		- **již existující aplikace nešlo použít !!!!**
		- snahy napsat celý kancelářský balík v Javě byly zastaveny
	- malý cenový rozdíl mezi NC a PC
		- ale velký ve funkčnosti
		- NC nedokáže pracovat samo při výpadku sítě, PC ano
	- "aktivní nezájem" odpůrců Javy

• ……

- počítače NC však našly uplatnění
	- v rámci intranetů
		- kde je dostatečně dimenzovaná přenosová infrastruktura
	- pro specializované aplikace
		- kde mělo smysl vše napsat od základu znovu a ušít na míru potřebám uživatelů a prostředí NC
	- pro jednoúčelové nasazení
		- tam, kde uživatel používá NC stále pro jediný účel
			- např. pro nějakou agendu u přepážky
- *neúspěch NC se týká jejich nasazení pro "univerzální použití" v otevřenějším prostředí než je uzavřený intranet.*

#### **Počítačové sítě** verze 3.5 část I. – Principy © J.Peterka, 2010 server-based computing aneb: renesance modelu host/terminál

- cesta snižování TCO (nákladů na provoz) skrze NC se ukázala jako nepříliš schůdná
- další pokus se ubíral cestou návratu k plné centralizaci
	- návratu k modelu host/terminál
		- ale bez jeho problémů s nízkou uživatelskou přítulností
- další motivace:

Slide č. 30

– snaha umožnit použití i jiných zařízení než jen PC

- technické předpoklady:
	- našla se řešení, která umožňují vzdálený terminálový přístup v grafickém režimu, při únosných nárocích na přenosovou kapacitu
		- X Window
		- Citrix ICA, MetaFrame, WinFrame
		- MS Terminal Server (ex Hydra)

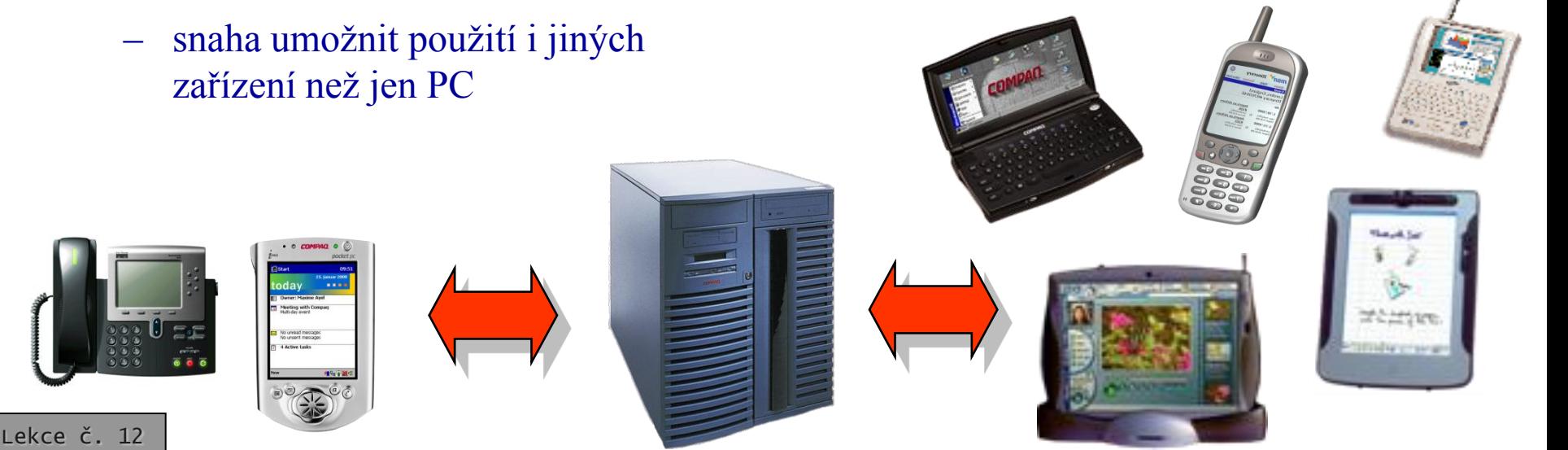

verze 3.5 část I. – Principy © J.Peterka, 2010

## Server-Based Computing

- aplikace:
	- běží na tzv. aplikačním serveru
		- umístěném v síti
	- je umístěna (jako soubor) na serveru
	- své (grafické) výstupy generuje na aplikační serveru

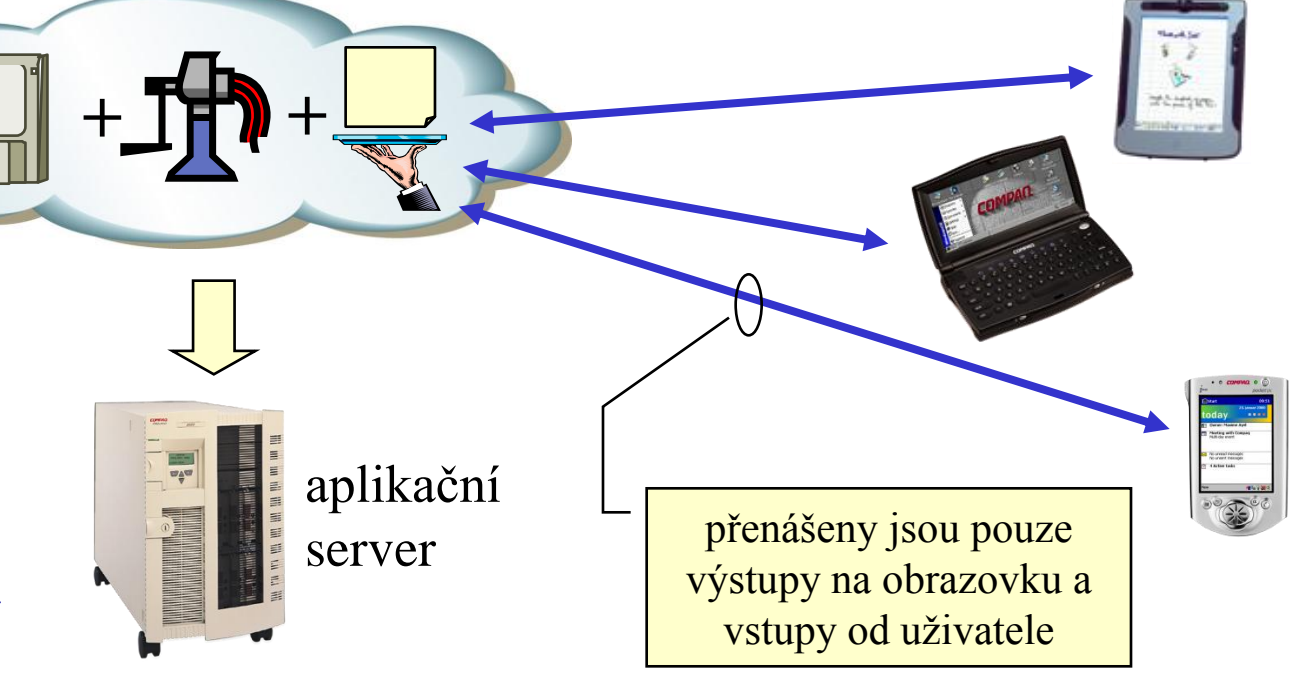

- v principu se jedná o návrat k původnímu modelu host/terminál
	- snahou je využít všech výhod centralizace ke snížení nákladů na provoz a správu (TCO)
	- ale bez ztráty komfortu pro uživatele (nutnost fungování v grafickém režimu)
- problém je v tom, že generovaná grafická data mohou být neúnosně velká, a vyžadovala by příliš velkou přenosovou kapacitu
	- je nutné jiné řešení, optimalizující objem přenášených dat

### Server-Based Computing představa realizace

stačí např. i 9,6 kbps na 1 uživatele

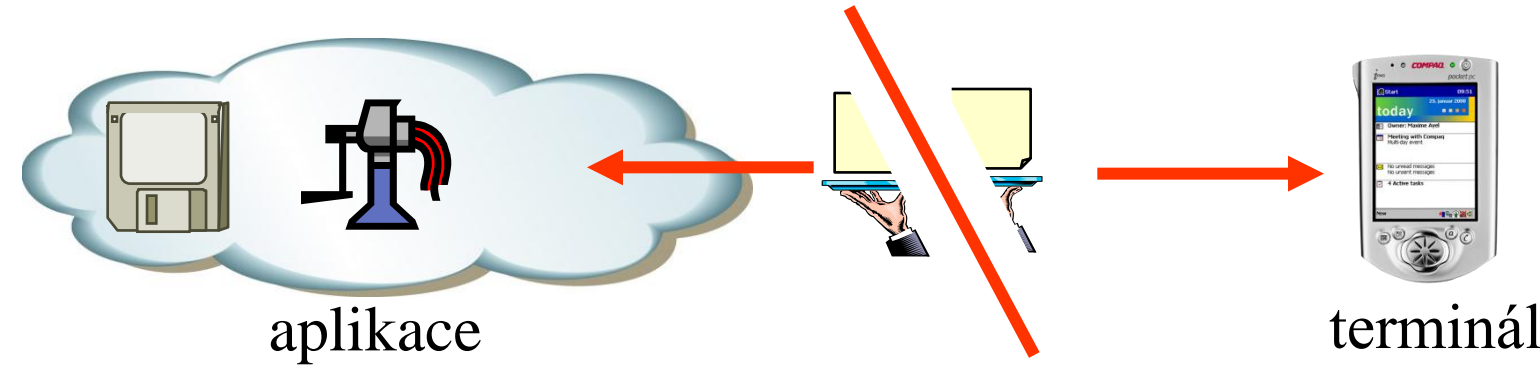

- řešením je vhodné "roztržení" prezentačních funkcí
	- grafického subsystému ("toho, co generuje grafická data")
- a přemístění části generující grafická data přímo do terminálu
	- tak aby se objemná grafika generovala "místně", a nemusela se nikam přenášet
	- lze se lépe přizpůsobit místním možnostem zobrazení
- "řez" se musí udělat s ohledem na:
	- minimalizaci objemu přenášených dat
		- budou to příkazy (typu: vykresli okno"), nikoli přímo grafická (bitmapová) data
	- možnost implementace na platformě terminálu
- problém je s rozdílnými zobrazovacími schopnostmi různých terminálů
	- řeší se (částečně) pomocí tzv. panning-u
- příklady:
	- X Window, Citrix ICA, MetaFrame, WinFrame, MS Terminal Server

### Příklad: terminálový přístup skrze systém Citrix WinFrame (MetaFrame)

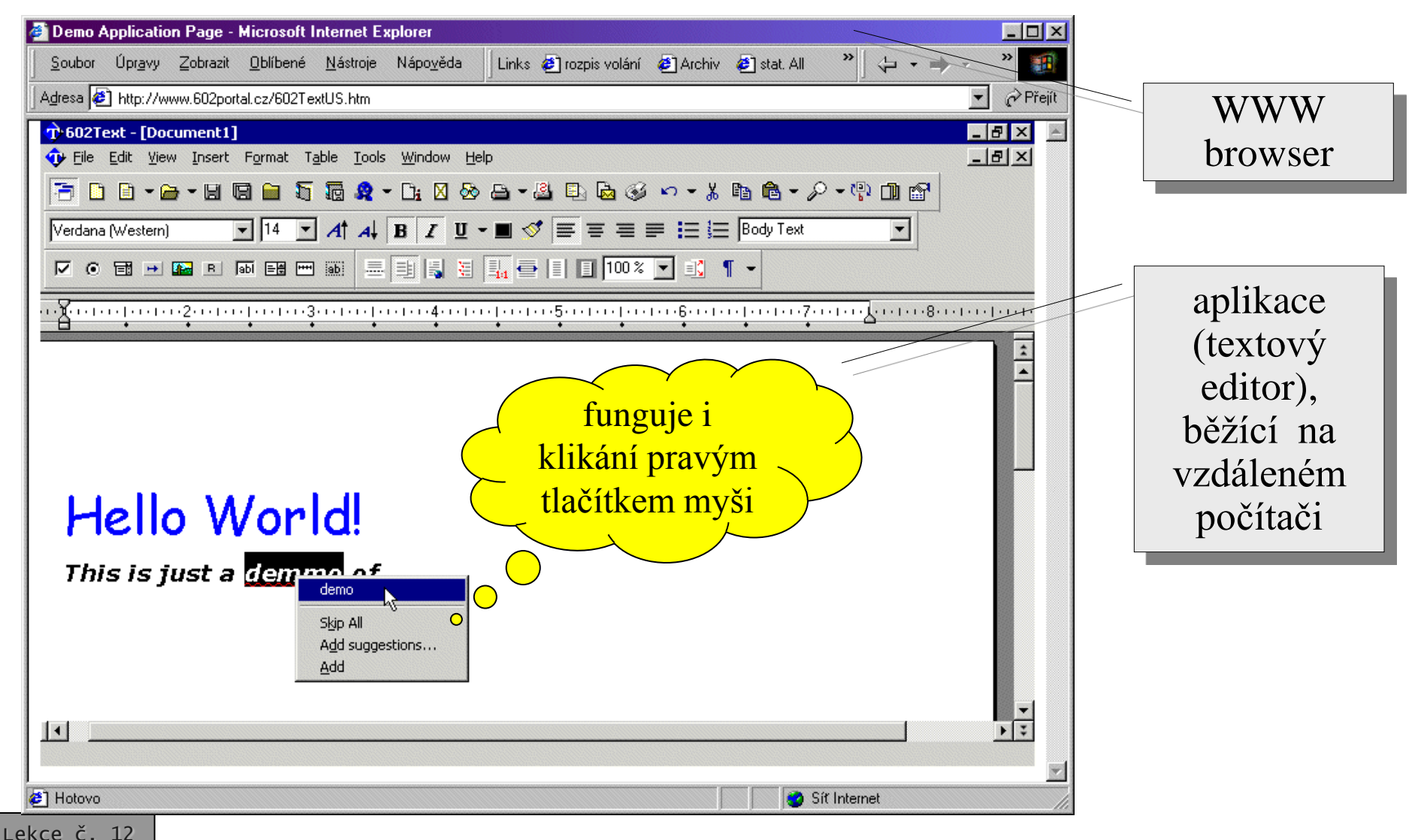

Slide č. 33

# příklad: Terminal Services na PDA

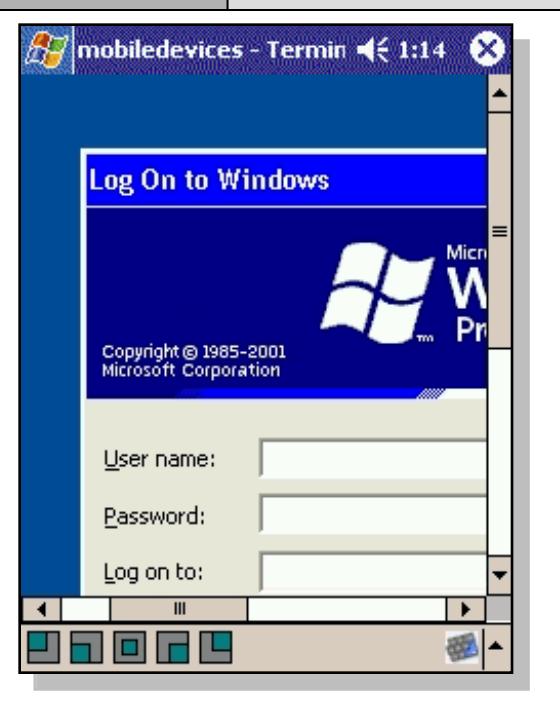

- lze se přihlásit ke vzdálenému "terminálovému serveru"
	- fakticky: aplikačnímu serveru
- a provozovat na něm aplikace
- disproporce mezi velikostí "virtuální pracovní plochy" a velikostí reálného displeje se řeší skrze tzv. panning
	- reálný display ukazuje jen výřez virtuální pracovní plochy

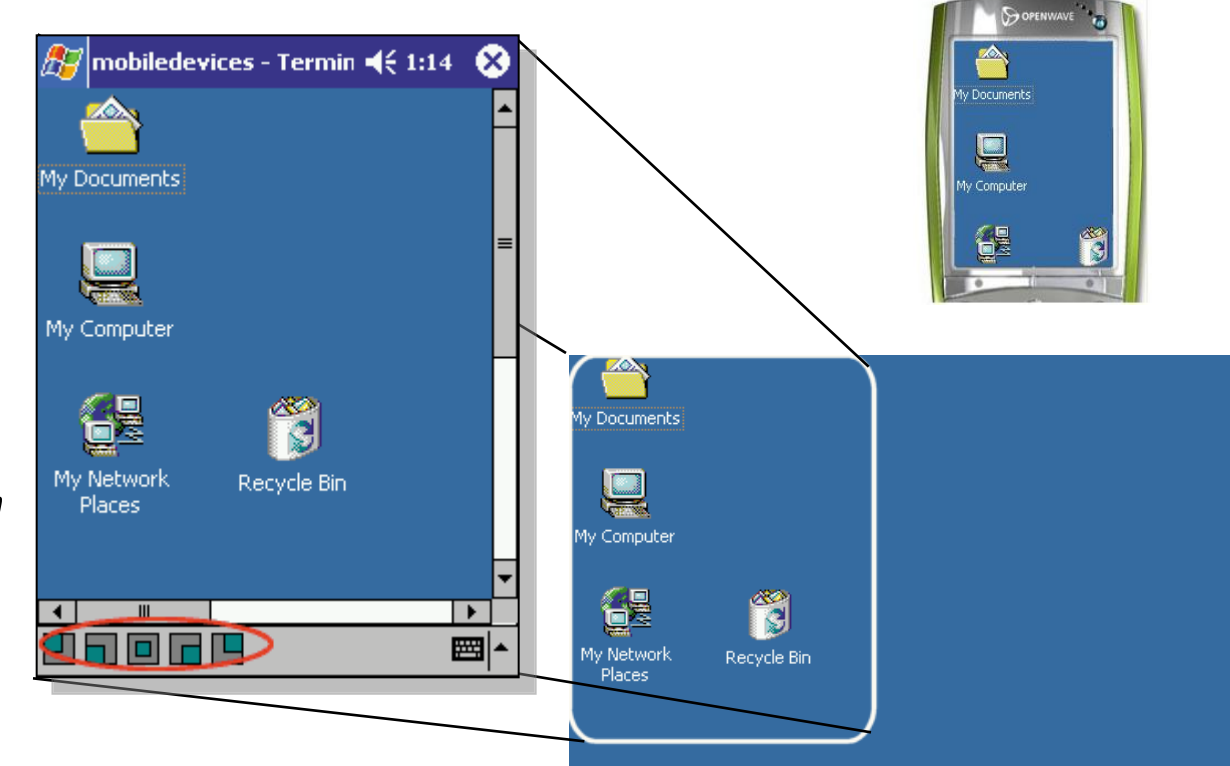

## SW jako služba

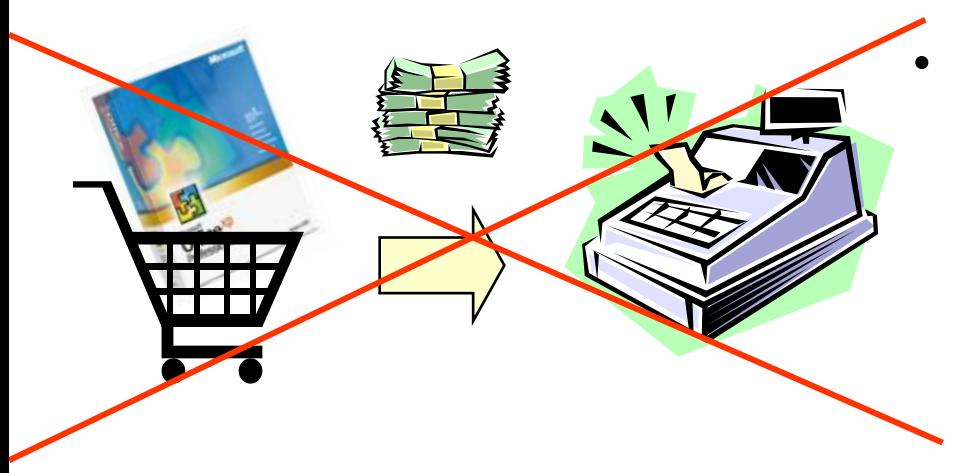

- tradiční přístup k SW:
	- uživatel si jej pořídí do svého vlastnictví (zakoupí), nainstaluj[e si ho,](http://www.rm.com/_RMVirtual/Media/Images/MS_Office_Pro_sw_box.jpg)  používá, stará se o něj …
	- struktura nákladů:

Slide č. 35

- dobře predikovatelné jednorázové pořizovací náklady
- špatně predikovatelné průběžné náklady na správu, podporu uživatelů, aktualizace atd.

Lekce č. 12 **– Inekupujte si SW, pronajměte si ho!** – jako službu !!!

- princip **ASP** (Application Service Providing)
	- uživatel si SW nepořizuje do svého vlastnictví, neinstaluje si ho, neprovozuje ho
		- nemusí se o něj starat
		- uživatel SW pouze používá !!!
			- na dálku, prostřednictvím vzdáleného přístupu
				- na bázi server-based computing, či network-centric computing, či jako nadstavbovou službu nad WWW
	- aplikaci si pořizuje do svého vlastnictví subjekt ASP
		- poskytovatel aplikačních služeb (**ASP**, Application Service Provider)
		- stará se o provoz svého SW
		- prodává svému zákazníkovi použití tohoto SW
			-

Lekce č. 12 Slide č. 36

## podstata ASP

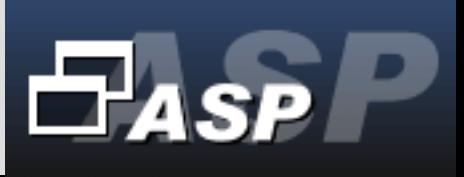

### http://www.sluzbyasp.cz

- nejde ani tak o nový výpočetní model, jako o "*ekonomický model"*
	- dochází k oddělení vlastníka od uživatele
		- dříve splývali
	- vlastník si pořizuje SW, stará se o něj, nese náklady na provoz (TCO), aktualizuje ….
		- jeho náklady jsou proměnlivé
		- nese riziko neúspěchu, nefunkčnosti
	- uživatel pouze používá funkce
		- odpadají mu počáteční pořizovací náklady
		- uživatel platí např. paušálně, podle doby (délky použití), podle uskutečněných transakcí atd.
- V čem jsou přínosy?
- využívá se "economy of scale"
	- malým uživatelům se nevyplatí kupovat si drahý SW
	- pořídí si jej ASP
		- jeho použití "prodává" více "malým" uživatelům
	- obdobně pro průběžné náklady na správu, …
- pro zákazníka:
	- drahý SW se stává dosažitelný i pro "malé" uživatele
	- zákazník se "neupisuje na dlouhou dobu"
		- když mu služba přestane vyhovovat, přestane ji využívat
			- nenese žádné jednorázové investice
	- náklady zákazníka jsou dobře predikovatelné
		- nejčastěji lineární
	- dostupnost služby může být smluvně zajištěna
		- smlouvami SLA

verze 3.5 část I. – Principy © J.Peterka, 2010

## HW jako služba

- maximum vlastnictví na uživateli
- tradiční přístup k HW:
	- uživatel si pořizuje HW do svého vlastnictví, sám si ho provozuje (u sebe), sám se o něj stará
- alternativa: **server housing**
	- uživatel umístí svůj vlastní server do prostor svého poskytovatele připojení
		- hlavně kvůli lepší konektivitě
		- server stále patří uživateli
		- o server se stará jeho vlastník/uživatel
- alternativa: **server hosting**
	- server patří poskytovateli, je umístěn v jeho prostorách, stará se o něj poskytovatel
		- včetně OS a standardních aplikací, utilit atd.
	- uživatel plní server svými daty
		- Web hosting: vystavuje si tam své WWW stránky
- alternativa: **aplikační hosting**
	- poskytovatel se stará o server
		- který mu také patří
	- uživatel si na serveru provozuje své aplikace
		- tj. aplikace patří uživateli
- alternativa: **ASP**
	- aplikace patří poskytovateli, uživatel pouze používá

maximum vlastnictví na poskytovateli

### Vznikají nové služby:

- **housing**
	- umístění "celých" zařízení uživatele/zákazníka ve vlastních prostorách

• **hosting**

– umístění dat a aplikací na zařízeních ve vlastních prostorách

### Postupně dochází ke další specializaci i v rámci hostingových služeb:

- **telco operátor**: poskytovatel "datových" služeb (datové okruhy, …)
- **ISP**: poskytovatel (internetové) konektivity
- "**poskytovatel prostoru**" vlastní prostory, stará se o zabezpečení, napájení, ostrahu, …
- **provozovatel HW** vlastní HW zařízení (hlavně: servery) a provozuje je
- **provozovatel SW** vlastní SW vybavení (OS, event. i aplikace) a provozuje je

# hostingové služby

Vznikají specificky vybavené prostory pro "housing" a hosting":

- **telehotely, data centra, telehousy, hostingová centra** …..
- jsou vybaveny vším potřebným

ASP "v čisté

podobě"

• konektivitou, zabezpečením, ostrahou, napájením, klimatizací atd.

> mohou různě splývat mohou různě splývat

Lekce č. 12 Slide č. 38

• ……

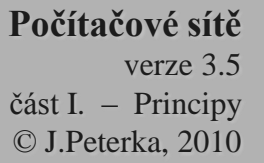

# utility computing

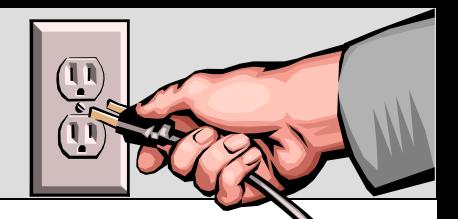

- pozorování:
	- v hostingových centrech (telehousech, …) je dostupné vše (konektivita, výpočetní kapacita, prostor pro data, aplikace, …) v takové míře, v jaké to zákazník požaduje/potřebuje
		- lze průběžně "přidávat" i "ubírat" podle momentální potřeby,
		- bez "pořizovacích nákladů", pouze s lineárními poplatky za objem skutečně využitých zdrojů
- předpoklad:
	- jednotlivé zdroje (výpočetní kapacita, paměť, konektivita, …) jsou tzv. **virtualizovány**
		- odděleny od své "hmotné podstaty" a nabízeny jako libovolně škálovatelná služba
- důsledek:
	- uživatel může průběžně "konzumovat" zdroje v takové míře, jaká odpovídá jeho momentální potřebám
	- stylem: jako když spotřebovává vodu (elektřinu, plyn, …)
		- pustí si jí tolik, kolik právě potřebuje, platí podle spotřebovaného objemu
- utility computing:
	- je takový "výpočetní model", kdy zákazník "konzumuje" výpočetní a síťové zdroje na principu "utility" (zdroje typu elektřiny, plynu, vody, …)

## cloud computing

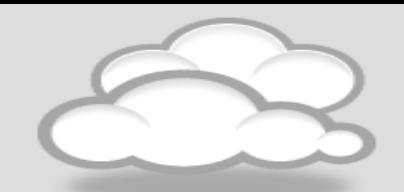

- je to nový "buzzword", který nemá zcela přesné vymezení, a který integruje (zastřešuje) mnoho z předchozích konceptů a výpočetních modelů, včetně:
	- utility computing:
		- "*konzumuji služby tehdy, kdy chci, a v takovém objemu, v jakém potřebuji*"
			- » jako elektřinu, vodu, plyn ……..
		- libovolně škálovatelné
			- » ale za úplatu …..
		- zahrnuje virtualizaci:
			- $-$  mohu využívat HW zdroje nezávisle na jejich "hmotné podstatě"
				- » paměť, výpočetní kapacitu, přenosovou kapacitu
		- zahrnuje hostingové služby (ASP, ....)
			- někdo vlastní a udržuje HW a SW, já je pouze využívám
	- server based computing, případně i network centric computing
		- nemusím mít aplikace u sebe (a vlastnit je)
			- » běží přímo v "cloudu" (server based computing), případně si je stáhnu a spustím u sebe (Network Centric), nebo

verze 3.5 část I. – Principy © J.Peterka, 2010

pro jednotlivce:

- webmaily (například Gmail, Hotmail, Yahoo Mail apod.)
	- emailový klient, uživatel používá "na dálku" (přes web), nestará se o • instalaci, upgrady, umístění své schránky atd.
- síťová úložiště (Humyo, ZumoDrive, SkyDrive, S3 atd.)
	- chovají se a používají obdobně jako místní disk, ale jsou umístěny ..někde v síti"
- on-line kancelářské balíky (Google Docs, MS Office Live, …)
	- uživatel používá běžné kancelářské aplikace "na dálku", nemusí instalovat ani vlastnit aplikaci

pro firmy:

- celá "prostředí" pro provozování aplikací, poskytování služeb, vyžívání zdrojů …..
- obvyklé členění:
	- **SaaS** (Software as a Service)
		- obdoba ASP software jako služba
	- **PaaS** (Platform as a Service)
		- poskytování virtualizovaného výpočetního prostředí (platformy) formou služby
			- virtualizované servery pro provozování aplikací
	- **IaaS** (Infrastructure as a Service)
		- poskytování virtualizovaných síťových zdrojů formou služby
			- konektivita a paměť podle momentální potřeby
- například:
	- Windows Azure (Microsoft)
	- Web Services (Amazon)
	- App Engine (Google)
	- Force.com

#### **Počítačové sítě** verze 3.5

část I. – Principy © J.Peterka, 2010

# cloud computing - shrnutí

- základní principy cloud computingu:
	- jde o kombinaci výpočetních modelů, ale také ekonomických řešení
		- zdroje vlastní poskytovatel služby, uživatel platí za používání
	- zdroje jsou "v oblaku" (in the cloud)
		- HW zdroje, SW zdroje, data …….
		- uživatel se nestará kde konkrétně (nepotřebuje to vědět)
		- přístup k těmto zdrojům je obecně odkudkoli
		- zdrojů je tolik, kolik je potřeba (plná škálovatelnost jen otázka peněz)
	- uživatel pouze používá
		- uživatel se nestará o pořízení, instalaci, zprovoznění, upgrady, patche atd.
		- uživatel se nestará o zálohování, zabezpečení, ……
	- zdroje se používají (většinou) na dálku
		- prostřednictvím webu, případně jinak (vzdálený přístup)
			- možné je i stažení aplikace (appletu, "kusu kódu") a její běh na koncovém zařízení
	- využívá se "economy of scale"
		- jeden poskytovatel má typicky více zákazníků současně